**Photoshop 2022 Crack + Serial Number Incl Product Key For PC**

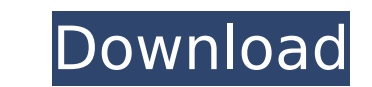

## **Photoshop 2022 Activation Code Free [Mac/Win] [Latest]**

Don't be intimidated by the name! Photoshop is a powerful tool for you to use to create cool images, especially for the web. The user experience with Photoshop is similar to that of other Photoshop competitors like Adobe L difficult. At the end of this chapter, you get the chance to compare Lightroom and Photoshop side by side so you can see the similarities and differences. Photoshop is available as a single-user application only. This book be running multiple instances; however, by running multiple instances, you can run a copy of Photoshop in different locations and edit the same images simultaneously. Although you may have heard this before, you must be ca Photoshop. If you submit an image to a stock image service, keep a copy of the image you submit as well as the rights to that image. ## Opening an Image in Photoshop The first thing you need to do before you can edit your your images attached to your camera as you shoot them. \* With your images attached to a memory card. \* With the camera at a specific setting. \* From a file on your hard drive. In the following sections, I discuss all these

## **Photoshop 2022 Free Download [32|64bit]**

The following are some of the things you need to know before using Photoshop Elements. Understanding Photoshop Elements in depth The most important difference between Photoshop Elements is that Photoshop Elements only cont features found in Photoshop. Think of it as an inexpensive stand-alone graphics editing software. It's pretty much the same deal as from a few years ago when Adobe Elements 5 was released. You knew then that it was a strip a much-hyped product at the time. You might find it surprising to learn that you can still download Photoshop Elements right now for \$99.00 USD. Yes, you read that correctly! Although Photoshop Elements has fewer features large sizes of images. Either way, you can also download Photoshop. The computer version of Photoshop has only 10% of the features of the iPad version of Photoshop has only 60% of the features of the desktop version of Pho principles of using Photoshop Elements in the same way that you use Photoshop and give you the know-how to run your Photoshop Elements efficiently. Adobe Photoshop Elements is much easier to learn than Photoshop. Therefore still find this tutorial beneficial. You will get to know how to use Photoshop Elements in a way that you can use it to edit any type of image. By the end of this tutorial, you will learn: How to organize your files so you to use your favorite tools How to scale your image How to correct bad exposure and color How to reduce color noise How to reshape and resize your image How to finish your image How to finish your image How to save images w understand how things work. You will know how to make changes and why Photoshop Elements works the 388ed7b0c7

## **Photoshop 2022 Crack Product Key**

Q: Plot graph for pandas groupby.apply(lambda x:x) I am trying to plot the values of the column 'freq' grouped by 'letter' # creating a dataframe df df = pd.DataFrame({'letter' : ['a','b','a','b','c','d','b','c','d','b'], df.freq/df.groupby(['letter'])['freq'].transform('max') print df df.plot(x='letter') print df df.plot(x='letter') print df['letter'].plot() The last two prints are what I want, but the first does not seem to do anything li groupby with transform for get max value of Series: df = df.groupby(['letter'])['freq'].transform('max') But I don't think need assign back Series, because df already groupby by letter so is not necessary assign DataFrame grouped = df.groupby(['letter'])['freq'] print (grouped) letter a 1.0 b 3.0 c 1.0 d 3.0 b 5.0 Name: freq, dtype: float64 print (grouped.transform('max')) letter a 3.0 b 5.0 c 1.0 d

# **What's New In Photoshop 2022?**

The International Union for Conservation of Nature (IUCN) and partners have identified almost one-third of South America's original forests to be under threat. Photo by Fraser J. Brown WASHINGTON, Jan. 7 (UPI) -- Nearly on change, the International Union for Conservation of Nature has warned. The group of more than 160 countries and other partners have identified almost one-third of the original forests in South America to be under threat, i according to a study published in Nature. A United Nations-led effort to describe and map where the world's remaining forests are located is an important first step toward understanding their overall condition and detectin The data on forest cover and change in the Amazon are much more extensive and credible than that for the rest of South America," study lead author Michael Behrenfeld, a senior conservation scientist at IUCN, told UPI. "The enough detail or comprehensively enough by previous research," he added. For example, Brazil's Atlantic forest, which contains the largest amount of forest in the Americas, is relatively well documented, Behrenfeld said, b in Congo The analysis, which draws on several sources and was released on the same day as U.N. climate talks in Paris, suggests that climate change is the greatest threat to South America's forests. "Most of the terrestria is lost, the ecosystem will turn to another sink -- one that is likely to be much more flammable." The assessment's findings are based on information provided by governments, such as those in Brazil, Colombia, Ecuador and obtained, which include Ecuador, El Salvador, Venezuela, Colombia, Peru and Bolivia. RELATED Angola plans \$7.5 billion dollar stake in Agip oil project In all, 20 percent

### **System Requirements For Photoshop 2022:**

Windows 7 Windows XP Mac OS X 10.6.8 or later Mac OS X 10.7 or later If you have an older version of Mac OS X or Windows, the game will still work as a stand-alone app, but some content may not be playable. We have develop special features, including a theme based on the manga Features: Story Mode Full narration. Plot

<https://xenoviabot.com/photoshop-2021-version-22-1-0-crack-full-version-download-for-windows-latest-2022/> <https://mamawong.de/photoshop-cc-2015-version-16-crack-serial-number-free-3264bit/> <http://www.danielecagnazzo.com/?p=30965> <https://rackingpro.com/equitment/28261/> <https://www.cakeresume.com/portfolios/photoshop-2022-version-23-0-universal-keygen-pr> <https://www.lmbchealth.com/advert/photoshop-2021-version-22-0-0-updated/> [https://socialpirate.org/upload/files/2022/07/2o11VteMVQZ39ZQPMbdE\\_05\\_f669f35e0791817231144cbe17f5f9a4\\_file.pdf](https://socialpirate.org/upload/files/2022/07/2o11VteMVQZ39ZQPMbdE_05_f669f35e0791817231144cbe17f5f9a4_file.pdf) <https://fluxlashbar.com/wp-content/uploads/2022/07/elephyl.pdf> [https://allsporters.com/upload/files/2022/07/VJ8MH4PWIXFHMpAileUZ\\_05\\_bb5a4d1cc33306198ce5efb4195dca40\\_file.pdf](https://allsporters.com/upload/files/2022/07/VJ8MH4PWIXFHMpAileUZ_05_bb5a4d1cc33306198ce5efb4195dca40_file.pdf) <https://www.cakeresume.com/portfolios/adobe-photoshop-2022-version-23-1-april-2022> <https://www.velocitynews.co.nz/advert/photoshop-2021-version-22-4-1-free-download-latest/> <https://www.synergytherm.com/wp-content/uploads/2022/07/hanisaki.pdf> <http://e-360group.com/?p=2159> [https://mysukishop.com/wp-content/uploads/2022/07/Adobe\\_Photoshop\\_2020\\_version\\_21\\_Serial\\_Number\\_.pdf](https://mysukishop.com/wp-content/uploads/2022/07/Adobe_Photoshop_2020_version_21_Serial_Number_.pdf) <https://awamagazine.info/advert/adobe-photoshop-2021-version-22-5-keygen-exe-free-registration-code-latest/> <https://gwbc.org/wp-content/uploads/2022/07/raylfair.pdf> <http://modiransanjesh.ir/adobe-photoshop-cc-2018-product-key-and-xforce-keygen-free-download-win-mac-updated-2022/> <https://wakelet.com/wake/IQkgmmDzqqqhzvXwOohek> <https://www.pooldone.com/adobe-photoshop-2021-version-22-4-3-key-generator-patch-with-serial-key-latest/> <https://www.ulethbridge.ca/system/files/webform/2022/07/photoshop-cc.pdf> [https://www.campusselect.in/wp-content/uploads/2022/07/Adobe\\_Photoshop\\_2022\\_.pdf](https://www.campusselect.in/wp-content/uploads/2022/07/Adobe_Photoshop_2022_.pdf) <https://northshorerealtysanpancho.com/advert/adobe-photoshop-keygen-crack-serial-key-free-download-win-mac-april-2022/> <https://kryptokubus.com/wp-content/uploads/2022/07/yarwin.pdf> <http://ifurnit.ir/2022/07/05/photoshop-cs6-crack-file-only-activation-key/> <https://losoxla.net/adobe-photoshop-cc-2014-crack-keygen-with-serial-number-with-license-key-latest/> <https://ocurme.com/adobe-photoshop-express-jb-keygen-exe/> <https://meuconhecimentomeutesouro.com/adobe-photoshop-2022-version-23-0-2-hacked-incl-product-key-free-x64-april-2022/> [https://mandarinrecruitment.com/system/files/webform/adobe-photoshop-cs3\\_1.pdf](https://mandarinrecruitment.com/system/files/webform/adobe-photoshop-cs3_1.pdf) [https://providenceinhomecare.us/wp-content/uploads/2022/07/Photoshop\\_2022\\_Version\\_231\\_Install\\_Crack\\_\\_WinMac.pdf](https://providenceinhomecare.us/wp-content/uploads/2022/07/Photoshop_2022_Version_231_Install_Crack__WinMac.pdf) <http://jameschangcpa.com/advert/adobe-photoshop-cc-2018-version-19-keygen-exe-pc-windows-2/>

#### Related links: